## Gridowe usługi dostępu do plików (SRM, GridFTP, xrootd)

## Zaawansowane usługi dostępu do plików

Użytkownicy mogą przesyłać pliki do i między zasobami gridowymi używając narzędzi w ramach [oprogramowania](https://docs.cyfronet.pl/pages/viewpage.action?pageId=4261066), przez które się łączą z gridem. Do zaawansowanych zastosowań, np. transferów dużej liczby plików, bądź przy automatyzacji takich zadań, można skorzystać z zaawansowanych usług dostępu do plików.

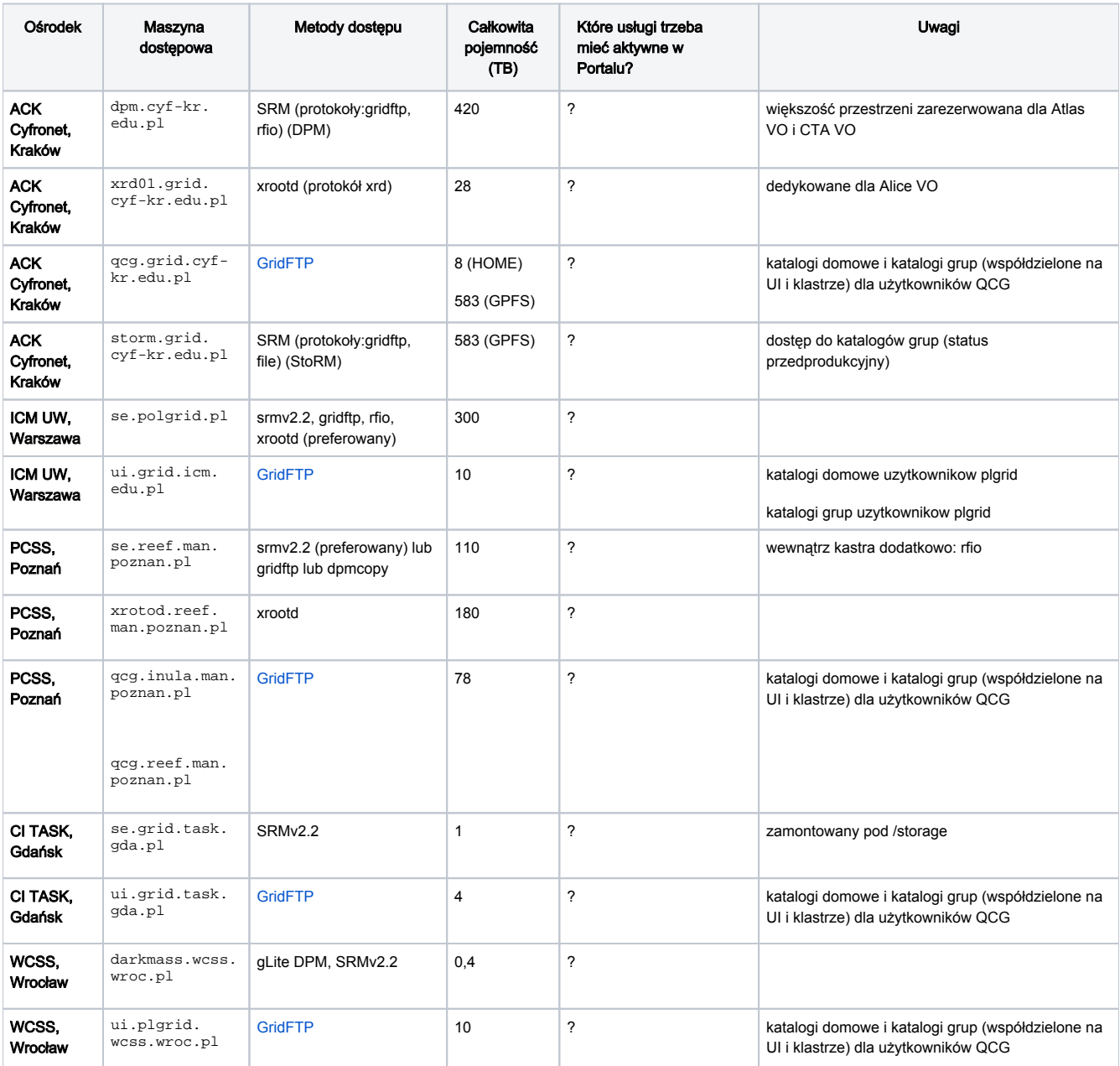